# KH Coderインストール方法

**1 下記URLにアクセスする。**

<https://khcoder.net/>

**2 「KH Coder 3(最新版) ダウンロード」を選択する。**

機能紹介(スクリーンショット)

- スクリーンショット集 [旧ページ:言葉·文書·可視化·他]
- KH Coder 3の新機能 <New!
- 機能追加プラグイン「文錦®」シリーズ {New!

ダウンロードと使い方

- KH Coder 3 (最新版) ダウンロード (3.Beta.01a 2020 03/27)
- 使い方を知るためのチュートリアル
- 使用許諾

サポート

3 OSをご自身に合わせて選択する。 (以下Windowsとして進めていきます。 Mac OSの方は有償サポートを受けられることを推奨致します。)

KH Coder 3 最新版のダウンロード

[KH Coder]

Windows版パッケージ

khcoder-3b01a.exe (2020 03/27)

このファイルをダブルクリックして、開いたWindowの「Unzip」ボタンをクリックす ると解凍されます。解凍されたkh coder.exeを実行すると、KH Coderが起動しま す。

KH Coderをはじめてご利用の方には、チュートリアルを一読されることを強くお勧め します。

#### Mac

MacでKH Coderを利用するには2つの方法があります。1つはソースコードから起動 する方法で、費用はかかりませんが、必要なソフトウェアの準備に煩雑な設定が必要 です。

もう1つは、有償サポートの一環としてご提供中の自動設定ソフトウェアを使う方法で す。この方法であればMacでも比較的手軽にKH Coderを利用できます。

ダウンロードが終了したら、実行する。  $\overline{4}$ 

KH Coder 3 最新版のダウンロード

[KH Coder]

Windows版パッケージ

khcoder-3b01a.exe (2020 03/27)

このファイルをダブルクリックして、開いたWindowの「Unzip」ボタンをクリックす ると解凍されます。解凍されたkh coder.exeを実行すると、KH Coderが起動しま す。

KH Coderをはじめてご利用の方には、チュートリアルを一読されることを強くお勧め します。

#### Mac

khcoder-3b01a.exe

MacでKH Coderを利用するには2つの方法があります。1つはソースコードから起動 する方法で、費用はかかりませんが、必要なソフトウェアの準備に煩雑な設定が必要 です。

もう1つは、有償サポートの一環としてご提供中の自動設定ソフトウェアを使う方法で す。この方法であればMacでも比較的手軽にKH Coderを利用できます。

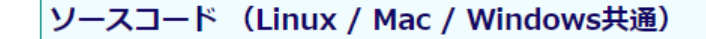

### **「Unzip」を選択する。**

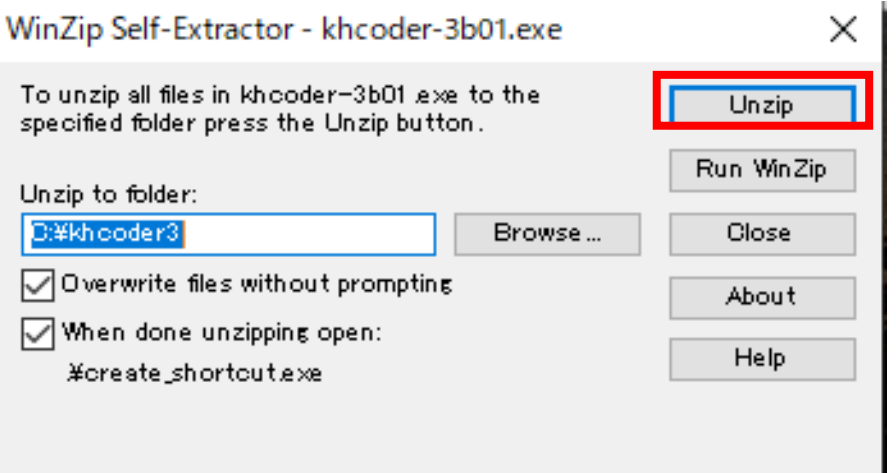

**下記の画面が出たら、「OK」を選択する。**

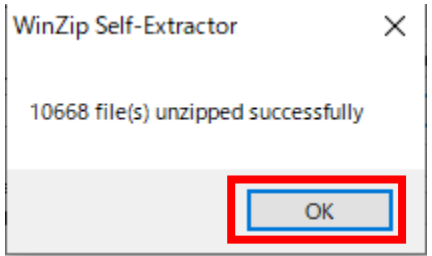

**7 - 1 デスクトップにショートカットが作成されるので、起動してください。**

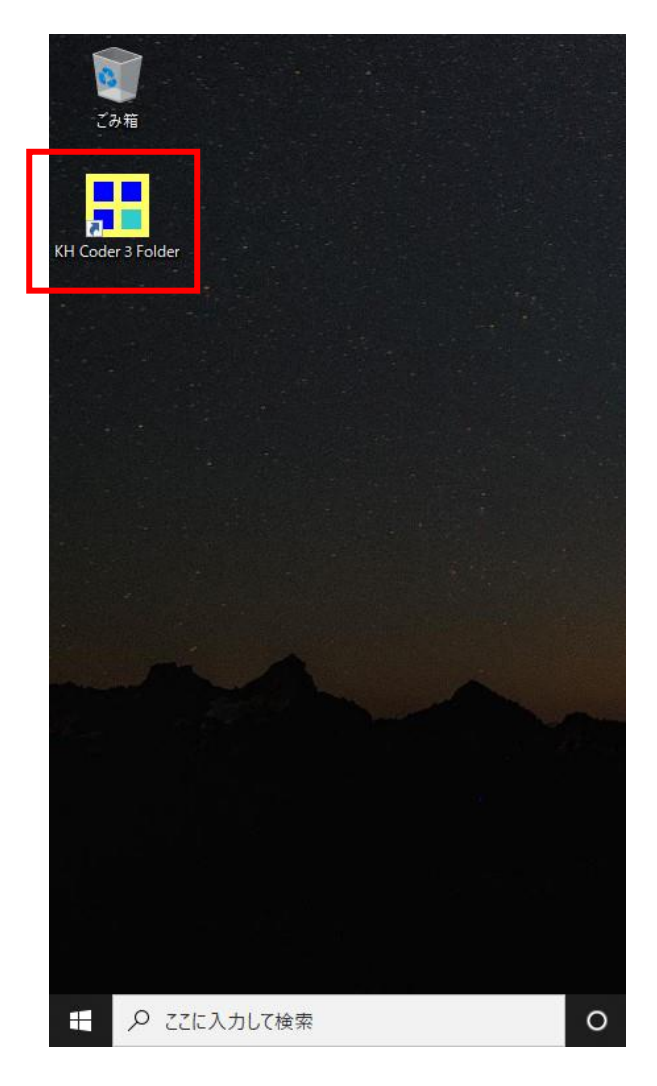

#### **7-2 ショートカットが表示されない場合、Cドライブ直下の フォルダ「khcoder3」を開いてください。**

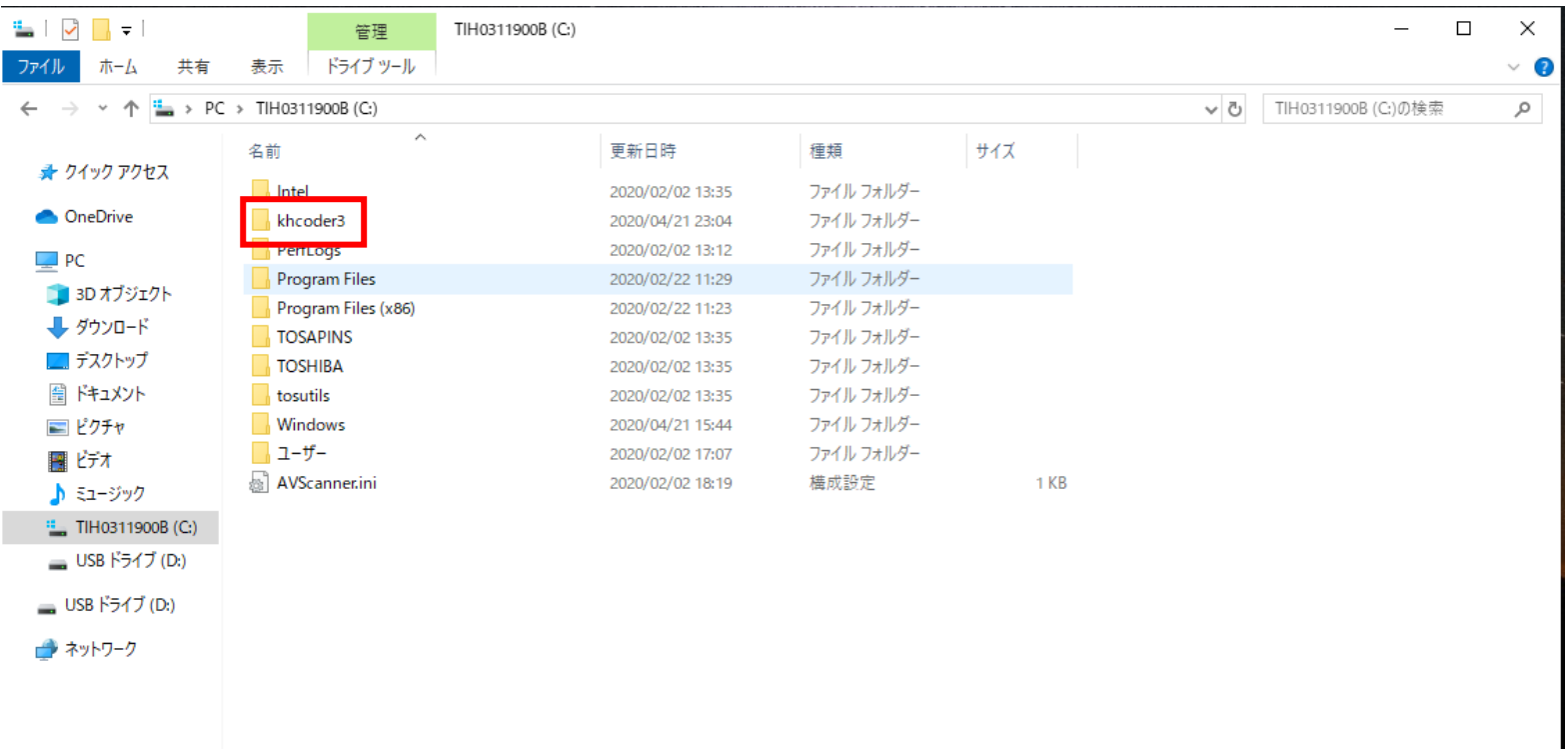

EE

### **7-2 実行ファイル「kh\_coder.exe」を実行してください。**

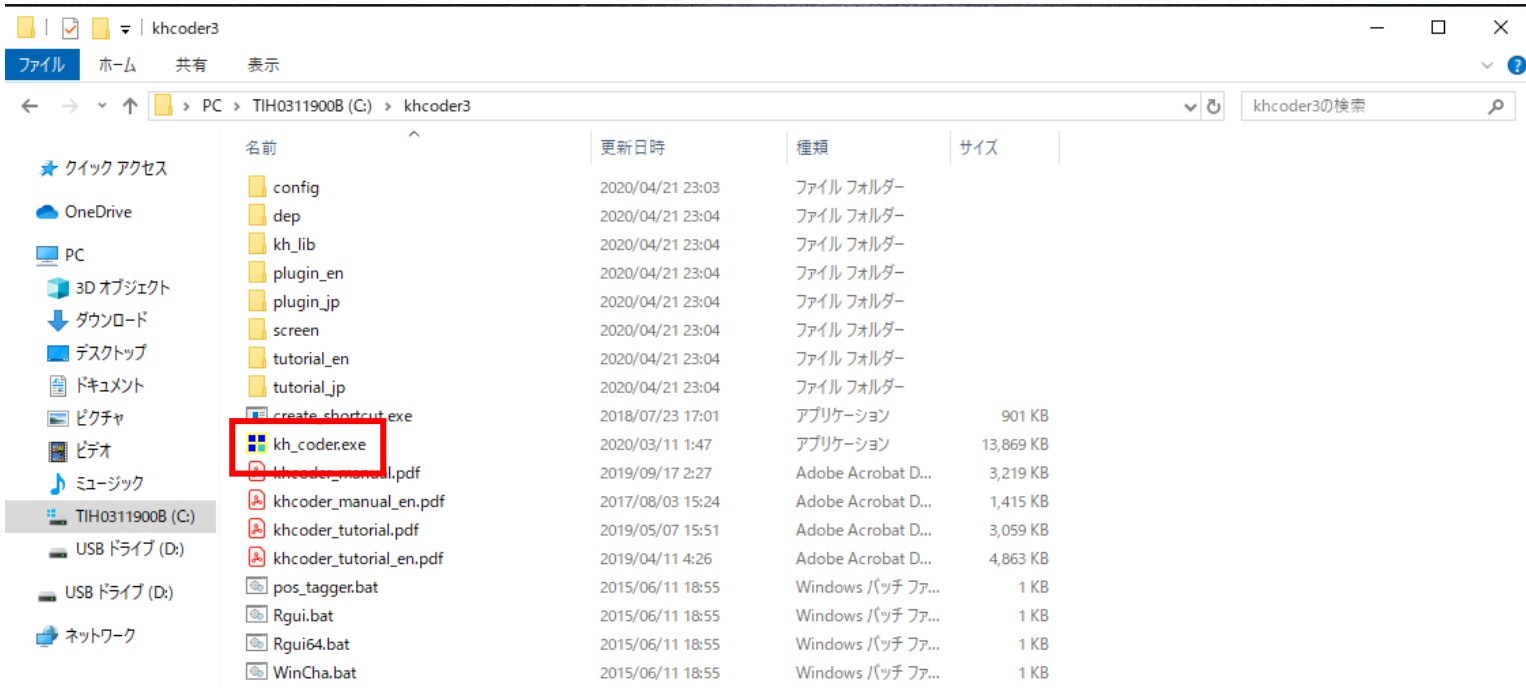

**BEE** 

18 個の項目

### **KH Coderインストールの手順(終了)**

**8 下記のような画面が表示されていれば、無事インストールできています。**

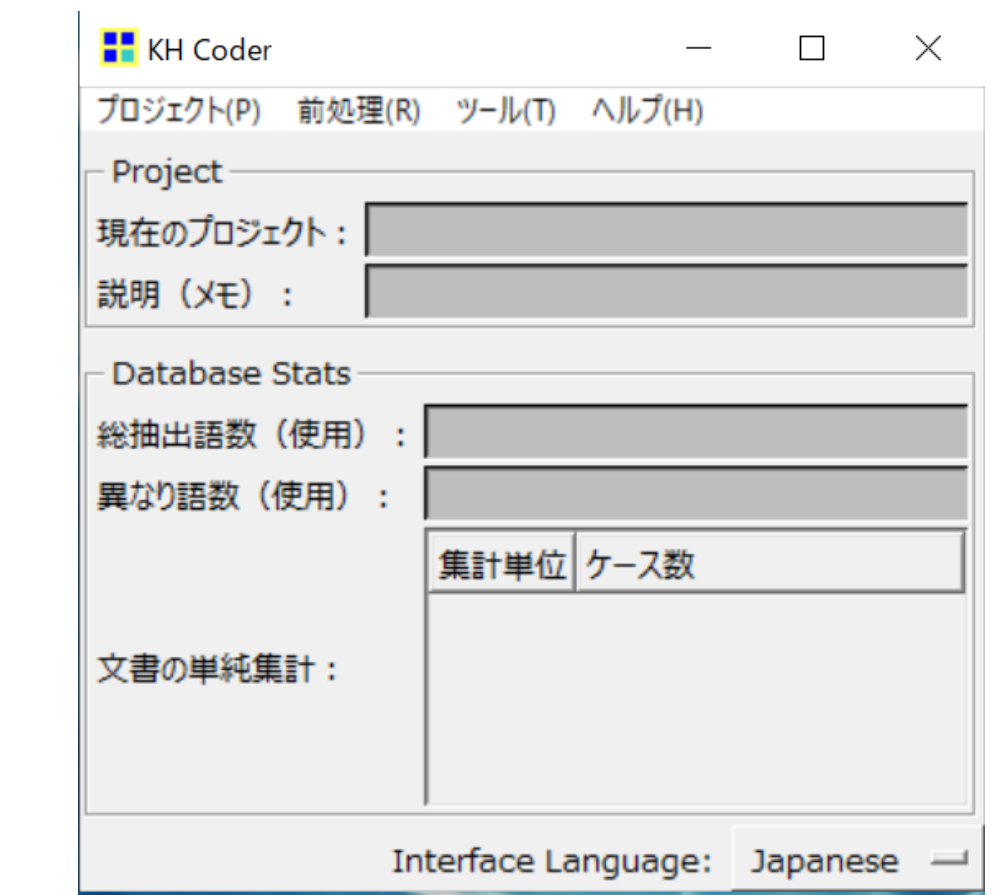